# **EOLE OpenNebula - Tâche #32238**

Scénario # 32117 (Terminé (Sprint)): Hapy VMs: Permettre de configurer les paramètres de machine virtuelle pour les modules EOLE

# **Créer une eolefunc pour vérifier qu'une string est bien un float**

28/04/2021 09:52 - Philippe Caseiro

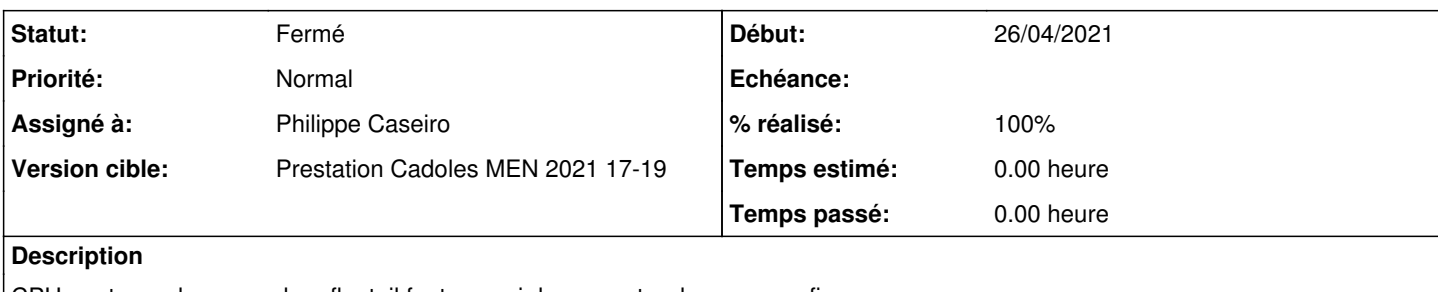

CPU peut prendre une valeur float, il faut pouvoir le supporter dans genconfig

## **Révisions associées**

#### **Révision 62f6727a - 28/04/2021 10:49 - Philippe Caseiro**

Adding eole func for float validation

ref #32238

#### **Historique**

### **#1 - 28/04/2021 09:52 - Philippe Caseiro**

*- Statut changé de Nouveau à En cours*

### **#2 - 28/04/2021 15:12 - Philippe Caseiro**

*- Statut changé de En cours à Résolu*

## **#3 - 07/05/2021 15:06 - Emmanuel GARETTE**

*- % réalisé changé de 0 à 100*

#### **#4 - 12/07/2021 13:59 - Gilles Grandgérard**

*- Statut changé de Résolu à Fermé*

*- Restant à faire (heures) mis à 0.0*